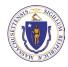

Executive Office of Energy & Environmental Affairs
Compliance Reporting System

# **System Guidance**

How to upload new reports, and view and download previously uploaded reports

Last Updated – 4/20/2023

### How to Upload a Compliance Report

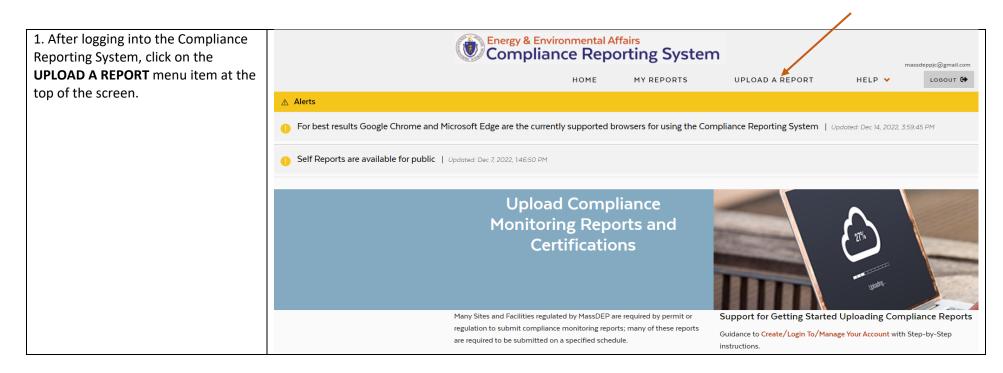

2. Search for a Site to Upload a Report

The search for a Site to Upload reports requires you to either search by Site Account No. or by at least two additional criteria to find the Site to upload reports on behalf of.

When you have added the desired criteria click on the **SEARCH** button to generate a results grid showing sites that match the provided criteria.

**Please Note:** Site Account No. is also referred to as the Facility Account Number or FMF # on documentation generated by MassDEP. If you are unsure of your Site Account No. review permits requiring reports that were issued for your site/facility, the correspondence received from MassDEP in relation to the site, or MassDEP Annual Compliance Fees invoices to find references to the Site Account No.

Street Address (Line 1)

Type Street Address here

CLEAR

| earch for a Site to |            |                                   | n<br>tering 2 or more search criteria.<br>Program | 00     | -            |
|---------------------|------------|-----------------------------------|---------------------------------------------------|--------|--------------|
|                     | Upload a R | eport/Certificatic                | n                                                 |        |              |
| Jpload A Re         | port       |                                   |                                                   |        |              |
| load Report         |            |                                   |                                                   |        |              |
|                     | HOME       | MY REPORTS                        | UPLOAD A REPORT                                   | HELP 🗸 | LOG          |
| Compliar            | nce Repo   | <sup>ffairs</sup><br>orting Syste | m                                                 |        | massdeppjc@j |

State

MASSACHUSETTS

City/Town 2

Type City or Town Name here

Q SEARCH

3. When you have added the desired criteria click on the **SEARCH** button to generate a results grid showing sites that match the provided criteria.

If your desired site is found, you can click on the **SELECT** button in the row for the desired site to continue the upload process.

If your desired site is not found, click on the **+ sign on the Search for a Site** Header to reopen the Search panel and modify your Search criteria to search again.

**Please Note:** If you find no results for a search, try different combinations of search criteria to find the desired Site.

For example, City/Town may limit search if the site is associated to a different postal location with a Municipality in Massachusetts. Therefore, try removing City/Town as a term from your search and instead search by a partial Site Name and/or a partial Street Address.

If you still cannot locate the desired Site, please contact the <u>MassDEP</u> program contacts for assistance.

# **Upload A Report**

### Search for a Site to Upload a Report/Certification

**Q** Search for a Site

Search Results

| Site Account No 🕐 🖨 | Site Name 😰 🖨 | Street Address 🖨         | City/Town 🖨 | Actions |
|---------------------|---------------|--------------------------|-------------|---------|
| 295022              | CVS 0008      | 197 BOSTON TPKE          | SHREWSBURY  | SELECT  |
| 325852              | CVS 0009      | 339 SQUIRE RD            | REVERE      | SELECT  |
| 408255              | CVS 0020      | 245 WILLIAM CANNING BLVD | FALL RIVER  | SELECT  |
| 305328              | CVS 0025      | 60 LEONARD ST            | BELMONT     | SELECT  |
| 430352              | CVS 0026      | 590 FELLSWAY PLZ         | MEDFORD     | SELECT  |
| 407152              | CVS 0031      | 250 GRANITE ST           | BRAINTREE   | SELECT  |
| 431377              | CVS 0038      | 142 WORCESTER RD         | CHARLTON    | SELECT  |

+

| The CLEAR button on the Search        |  |
|---------------------------------------|--|
|                                       |  |
| Panel will remove all previously      |  |
| entered search criteria and reset the |  |
|                                       |  |
| search.                               |  |
|                                       |  |
|                                       |  |
|                                       |  |
|                                       |  |
|                                       |  |
|                                       |  |
|                                       |  |
|                                       |  |
|                                       |  |
|                                       |  |
|                                       |  |
|                                       |  |
|                                       |  |
|                                       |  |
|                                       |  |
|                                       |  |
|                                       |  |
|                                       |  |
|                                       |  |
|                                       |  |
|                                       |  |
|                                       |  |
|                                       |  |
|                                       |  |

4. After clicking the **SELECT** button for the desired site, the Upload A Report Page will open to complete the upload process.

The Site Details Panel will display the site information for site that was selected to upload a report.

In the Report Details section, complete all of the required field that are noted with an asterisk.

To select a Report Type you must first select the program (Air Quality, Hazardous Waste, or Solid Waste) of the report you are submitting. Based on the program selection the Report Types will filter to provide appropriate choices.

By default the Contact Email is populated with the email of the logged in account. However, this email can be changed to another for the individual responsible for the content of the report being submitted.

The Role field is to indicate the relationship of the Contact Email/Person to the site for which the report is being submitted. Upload Report > Upload Report

# Upload A Report

| Site Details                                                                    |                           |                                            |                                                 |          | ×                                              |
|---------------------------------------------------------------------------------|---------------------------|--------------------------------------------|-------------------------------------------------|----------|------------------------------------------------|
| Site Name<br>CVS 0008                                                           | Site Account No<br>295022 | Start Date<br>06/30/19                     |                                                 |          | ress<br>IPKE, WHITE CITY<br>INTER, SHREWSBURY, |
| Report Details                                                                  |                           |                                            |                                                 |          | ×                                              |
| Program*                                                                        |                           |                                            | Report Type*                                    |          |                                                |
| - SELECT -                                                                      |                           | ~                                          | - SELECT -                                      |          | ~                                              |
| Contact Email*                                                                  |                           |                                            | Role                                            |          |                                                |
| massdeppjc@gmail.com                                                            |                           |                                            | -SELECT-                                        |          | ~                                              |
| Reporting Frequency*                                                            | Reporti                   | ng Period and                              | Year*                                           |          |                                                |
| Please describe the intended Reporting<br>submittal. For example: Monthly, Quai |                           | cribe the intended<br>ttal. For example: F | reporting period and year, for<br>February 2022 | Comments |                                                |
|                                                                                 |                           |                                            |                                                 |          |                                                |
|                                                                                 |                           |                                            | //                                              | Ct       | //<br>haracters Remaining:1000/1000            |
| <b>C</b> ' CLEAR                                                                |                           |                                            |                                                 |          |                                                |
|                                                                                 |                           |                                            |                                                 |          |                                                |
|                                                                                 |                           |                                            |                                                 |          |                                                |
|                                                                                 |                           |                                            |                                                 |          |                                                |
|                                                                                 |                           |                                            |                                                 |          |                                                |
|                                                                                 |                           |                                            |                                                 |          |                                                |

| The <b>CLEAR</b> button will remove all |  |
|-----------------------------------------|--|
| previously entered information and      |  |
| reset the form.                         |  |
|                                         |  |
|                                         |  |
|                                         |  |
|                                         |  |
|                                         |  |
|                                         |  |
|                                         |  |
|                                         |  |
|                                         |  |
|                                         |  |
|                                         |  |
|                                         |  |
|                                         |  |
|                                         |  |
|                                         |  |
|                                         |  |
|                                         |  |
|                                         |  |
|                                         |  |
|                                         |  |

### 4. Continued...

Files for upload can either be dragged and dropped into the indicated area or Click on BROWSE ON COMPUTER button to find the file on your device.

Pending uploaded documents can be removed prior to submittal by clicking on the trash can icon in the Actions column.

The Upload documents allow for up to 10 documents with a total file size of 50 mb each.

Please note: The attached uploaded documents should only be for the single report type and frequency/period/year detailed in the Report Details section above. If you are uploading multiple report types and different reporting frequencies/periods/years then they should be done as separate uploads. For example, if submitting the same report type for the First, Second, and Third Quarter of the current calendar year they should be completed as three (3) separate uploads for the Site.

| pload Documents                                             |                       |
|-------------------------------------------------------------|-----------------------|
| le size should not exceed 50 Mb. Maximum 10 files can be up | ploaded at one time.  |
|                                                             | OR BROWSE ON COMPUTER |
| Drag and Drop File(s) here                                  |                       |

#### Uploaded Documents

|  | File Name | Size | Date and Time | Actions |
|--|-----------|------|---------------|---------|
|--|-----------|------|---------------|---------|

I understand that the submittal of this Report for the facility/site as identified in this transaction is subject to MassDEP review and validation. The successful submission of this report does NOT constitute MassDEP acceptance of the report for the selected facility/site.

| X CANCEL | ѕивміт → |
|----------|----------|
|          |          |
|          |          |
|          |          |
|          |          |
|          |          |
|          |          |
|          |          |
|          |          |

| Click on the CANCEL button at the     |  |
|---------------------------------------|--|
| bottom of the screen to return to the |  |
| Search for a Site to Upload a Report. |  |
|                                       |  |
|                                       |  |
|                                       |  |
|                                       |  |
|                                       |  |
|                                       |  |
|                                       |  |
|                                       |  |
|                                       |  |
|                                       |  |
|                                       |  |
|                                       |  |
|                                       |  |
|                                       |  |
|                                       |  |
|                                       |  |
|                                       |  |
|                                       |  |
|                                       |  |

| 5. After providing the required report<br>details and uploading the required<br>documents, the certification<br>checkbox must be clicked prior to<br>clicking the <b>SUBMIT</b> -> button to<br>complete the upload. | Upload Documents File size should not exceed 50 Mb. Maximum 10 files can be uploaded at one time. OR BROWSE ON COMPUTER Drag and Drop File(s) here Uploaded Documents             |          |                      |          |  |
|----------------------------------------------------------------------------------------------------|----------------------------------------------------------------------------------------------------|----------|----------------------|----------|--|
|                                                                                                    | File Name                                                                                                    | Size     | Date and Time        | Actions  |  |
|                                                                                                    | TEST_UPLOAD_COMP REPORT_12192022.docx                                                                                                    | 0.060 MB | 09/02/2022, 08:21 AM | 1 DELETE |  |
| Click on the <b>CANCEL</b> button at the<br>bottom of the screen to return to the<br>Search for a Site to Upload a Report.                                                                                           | <ul> <li>I understand that the submittal of this Report for the facility/site</li> <li>The successful submission of this report does NOT constitute Ma</li> <li>CANCEL</li> </ul> |          |                      |          |  |

| 6. Upon clicking the <b>SUBMIT</b> button, you will receive a confirmation                                      | Upload Report                                                                                                    |                             | ×             |          |  |  |
|----------------------------------------------------------------------------------------------------|----------------------------------------------------------------------------------------------------|-----------------------------|---------------|----------|--|--|
| message that must be closed to acknowledge a successful upload.                                                 | The Compliance Report has been cre                                                                                                    |                             |               |          |  |  |
| If not all of the required fields have<br>been completed the system will<br>prompt you to provide the necessary | PLEASE NOTE: Depending on the number and file size of the uploaded documents it may take several minutes before the documents are available for download in My Reports for the logged in user. |                             |               |          |  |  |
| information before you can click the                                                                            | CLOSE                                                                                                    |                             |               |          |  |  |
| SUBMIT button to complete the                                                                                   |                                                                                                    |                             |               |          |  |  |
| report upload.                                                                                                  | Upload A Report                                                                                                    |                             |               |          |  |  |
| Please Note: Upon successful<br>completion of an upload, the system                                             | Search for a Site to Upload a Report for                                                                                                    |                             |               |          |  |  |
| will send an automated upload                                                                                   | Q Search for a Site ×                                                                                                    |                             |               |          |  |  |
| confirmation email to the logged in<br>user email account.                                                      | Guidance: Search by Site Account Number only; OR Search for Site by entering 2 or more search criteria.                                                                                        |                             |               |          |  |  |
|                                                                                                    | Site Account No                                                                                                    | Site Name 🕘                 | Program 🕖     |          |  |  |
| After a successful upload, the system                                                                           |                                                                                                    |                             | -SELECT-      | ~        |  |  |
| will then return you to the Search for                                                                          | Account number must match exactly.                                                                                                    |                             |               |          |  |  |
| a Site to Upload a Report to begin                                                                              | Street Address (Line 1)                                                                                                    | City/Town 🕖                 | State         |          |  |  |
| another upload.                                                                                                 | Type Street Address here                                                                                                    | Type City or Town Name here | MASSACHUSETTS | ~        |  |  |
|                                                                                                    | <b>C</b> CLEAR                                                                                                    |                             |               | Q search |  |  |

## View/Download Previously Uploaded Compliance Reports

1. After logging into the Compliance Reporting System, click on the MY **Energy & Environmental Affairs** Compliance Reporting System **REPORTS** menu item at the top of the screen. MY REPORTS номе UPLOAD A REPORT HELP **∧** Alerts For best results Google Chrome and Microsoft Edge are the currently supported browsers for using the Compliance Reporting System | Updated: Dec 14, 2022, 359:45 PM Self Reports are available for public | Updated: Dec 7, 2022, 1:46:50 PM Upload Compliance Monitoring Reports and Certifications Many Sites and Facilities regulated by MassDEP are required by permit or Support for Getting Started Uploading Compliance Report regulation to submit compliance monitoring reports; many of these reports Guidance to Create/Login To/Manage Your Account with Step-by-Step are required to be submitted on a specified schedule instructions My Reports 2. The My Reports grid will be displayed showing all uploads received for the logged in user sorted by Upload Date. The Actions column contains a **My Reports** VIEW button that allows you to view the details of the uploaded report as Q Search well as download the uploaded report. List of My Reports Please Note: All uploaded reports to the system will show a Status of Upload Date 🖨 Site Name 🕜 🖨 Site Account# 🕜 🖨 Program 🕜 🖨 Report Type 🖨 Status 🖨 Actions Submitted. If MassDEP elects to not accept an uploaded report the status 10/20/2022 FOUNTAIN PLATING CO INC 131227 AQ OPANN Submittee **O** VIEW will change to Rejected. MassDEP staff will reach out to the Report 10/26/2022 SOLUTIA INC 298974 AQ NETOUT Submitted **O** VIEW Uploader/Contact with information to correct the rejected submittal. If your list of uploaded reports is very large, click on the + sign on the **Search** Header to reopen a Search panel to allow you narrow the reports results based on the selected search criteria.

| My Rep<br>C Search<br>Site Account<br>Account number<br>Report Type<br>Select Report | t No 🕢                                                                                                    |                                                                                                    | lame 💽<br>Site Name here                                                                                                    |                                                                                                    | Upload Date Fr                                                                                                    | rom Upload                                                                                                    |                                                                                                    |
|--------------------------------------------------------------------------------------|----------------------------------------------------------------------------------------------------|----------------------------------------------------------------------------------------------------|----------------------------------------------------------------------------------------------------|----------------------------------------------------------------------------------------------------|----------------------------------------------------------------------------------------------------|----------------------------------------------------------------------------------------------------|----------------------------------------------------------------------------------------------------|
| Site Account<br>Account numbe<br>Report Type                                         | r must match exactly.                                                                                                    |                                                                                                    |                                                                                                    |                                                                                                    | Upload Date Fr                                                                                                    | rom Upload                                                                                                    |                                                                                                    |
| Account numbe                                                                        | r must match exactly.                                                                                                    |                                                                                                    |                                                                                                    |                                                                                                    | Upload Date Fr                                                                                                    | rom Upload                                                                                                    |                                                                                                    |
| Report Type                                                                          | -                                                                                                    | Туре                                                                                                    | Site Name here                                                                                                    |                                                                                                    |                                                                                                    |                                                                                                    | d Date To                                                                                                    |
|                                                                                      | •                                                                                                    |                                                                                                    |                                                                                                    |                                                                                                    | mm/dd/yyyy                                                                                                    | 💼 mm/d                                                                                                    | dd/yyyy 🛗                                                                                                    |
| Select Report                                                                        |                                                                                                    | Progra                                                                                                    | am 😧                                                                                                    |                                                                                                    | Report Status                                                                                                    |                                                                                                    |                                                                                                    |
|                                                                                      | rt Type(s)                                                                                                    | ▼ Select                                                                                                    | t Program(s)                                                                                                    |                                                                                                    | -SELECT-                                                                                                    |                                                                                                    |                                                                                                    |
| C <sup>I</sup> CLEAR                                                                 |                                                                                                    |                                                                                                    |                                                                                                    |                                                                                                    |                                                                                                    |                                                                                                    | Q SEARCH                                                                                                    |
| List of My Rep                                                                       | oorts                                                                                                    |                                                                                                    |                                                                                                    |                                                                                                    |                                                                                                    |                                                                                                    |                                                                                                    |
| Upload Date 🖨                                                                        | Site Name 🕢 🖨                                                                                                    | Si                                                                                                    | ite Account# 🕥 🖨                                                                                                    | Program 🚱 🖨                                                                                                    | Report Type 🖨                                                                                                    | Status 🖨                                                                                                    | Actions                                                                                                    |
| 10/20/2022                                                                           |                                                                                                    |                                                                                                    |                                                                                                    | AQ                                                                                                    | OPANN                                                                                                    | Submitted                                                                                                    | • VIEW                                                                                                    |
| 10/26/2022                                                                           | SOLUTIA IN                                                                                                    | NC 29                                                                                                    | 18974                                                                                                    | AQ                                                                                                    | NETOUT                                                                                                    | Submitted                                                                                                    | VIEV                                                                                                    |
| View Re                                                                              | eport Deta                                                                                                    | il                                                                                                    |                                                                                                    |                                                                                                    |                                                                                                    |                                                                                                    |                                                                                                    |
| Site Details                                                                         |                                                                                                    |                                                                                                    |                                                                                                    |                                                                                                    |                                                                                                    |                                                                                                    |                                                                                                    |
| Site Name<br>FOUNTAIN PL                                                             | ATING CO INC                                                                                                    | Site Account No<br>131227                                                                                                    | Start Date<br>03/01/1944                                                                                                    |                                                                                                    | STERN                                                                                                    | 492 PROSPECT                                                                                                    | AVE, WEST                                                                                                    |
|                                                                                      |                                                                                                    |                                                                                                    |                                                                                                    |                                                                                                    |                                                                                                    | SPRINGPIELD, O                                                                                                    | 1089.                                                                                                    |
| Report Detai                                                                         | ls                                                                                                    |                                                                                                    |                                                                                                    |                                                                                                    |                                                                                                    |                                                                                                    |                                                                                                    |
| Program*                                                                             |                                                                                                    |                                                                                                    |                                                                                                    | Report Type*                                                                                                    |                                                                                                    |                                                                                                    |                                                                                                    |
| Air Quality (                                                                        | Control                                                                                                    |                                                                                                    | ~                                                                                                    | OPANN - Operat                                                                                                    | ing Permit Annual Certi                                                                                                    | fication                                                                                                    |                                                                                                    |
|                                                                                      |                                                                                                    |                                                                                                    |                                                                                                    | Role                                                                                                    |                                                                                                    |                                                                                                    |                                                                                                    |
|                                                                                      |                                                                                                    |                                                                                                    |                                                                                                    |                                                                                                    |                                                                                                    |                                                                                                    |                                                                                                    |
| Please describe                                                                      | the intended Reporting frequ                                                                                                    | ency for this Please                                                                                                    | e describe the intended re                                                                                                    | eporting period and ye                                                                                                    | ar, for                                                                                                    |                                                                                                    |                                                                                                    |
| submittal. For e                                                                     | xample: Monthly, Quarterly                                                                                                    |                                                                                                    |                                                                                                    | ebruary 2022                                                                                                    |                                                                                                    |                                                                                                    |                                                                                                    |
|                                                                                      |                                                                                                    | h                                                                                                    |                                                                                                    |                                                                                                    | 11                                                                                                    | Chara                                                                                                    | acters Remaining:100                                                                                                    |
|                                                                                      |                                                                                                    |                                                                                                    |                                                                                                    |                                                                                                    |                                                                                                    |                                                                                                    |                                                                                                    |
| Uploade                                                                              | ed Documents                                                                                                    |                                                                                                    |                                                                                                    |                                                                                                    |                                                                                                    |                                                                                                    |                                                                                                    |
| File Name                                                                            |                                                                                                    |                                                                                                    | Size                                                                                                    | Date                                                                                                    | and Time                                                                                                    | Action                                                                                                    |                                                                                                    |
| SMS Step by                                                                          | Step Quick Training Guide Fir                                                                                                    | nal_07072022.docx                                                                                                    |                                                                                                    | 2.41 MB 10/2                                                                                                    | 0/2022, 11:49 AM                                                                                                    | Down                                                                                                    | LOAD                                                                                                    |
|                                                                                      |                                                                                                    |                                                                                                    |                                                                                                    |                                                                                                    |                                                                                                    |                                                                                                    |                                                                                                    |
| < BACK                                                                               |                                                                                                    |                                                                                                    |                                                                                                    |                                                                                                    |                                                                                                    |                                                                                                    |                                                                                                    |
| < BACK                                                                               |                                                                                                    |                                                                                                    |                                                                                                    |                                                                                                    |                                                                                                    |                                                                                                    |                                                                                                    |
|                                                                                      | 10/20/2022<br>10/26/2022<br>View Re<br>Site Details<br>Site Details<br>Site Name<br>FOUNTAIN PL<br>Report Detail<br>Program"<br>Air Quality Q<br>Contact Err<br>massdeppio<br>Reporting F<br>Piesse describe<br>automitice, For<br>Annual | 10/20/2022       POUNTAIN PLATE         10/20/2022       SOLUTIAN         View Report Deta         Site Details         Site Name<br>POUNTAIN PLATING CO INC         Report Details         Program*         Air Quality Control         Contact Email         massdeppi@gmail.com         Report Details         Piece describe the intended Reporting frequency*         Please describe the intended Reporting frequency         Annual         Uploaded Documents         File Name | 10/20/2022     FOUNTAIN PLATING CO INC     13       10/26/2022     SOLUTIA INC     22   View Report Detail  Site Details  Site Name FOUNTAIN PLATING CO INC Site Account No FOUNTAIN PLATING CO INC Site Account No FOUNTAIN PLATING CO INC Site Account NO FOUNTAIN PLATING CO INC Site Account NO FOUNTAIN PLATING CO INC Site Account NO FOUNTAIN PLATING CO INC Site Account NO FOUNTAIN PLATING CO INC Site Account NO FOUNTAIN PLATING CO INC Site Account NO FOUNTAIN PLATING CO INC Site Account NO FOUNTAIN PLATING CO INC Site Account NO FOUNTAIN PLATING CO INC Site Account NO FOUNTAIN PLATING CO INC Site Account NO FOUNTAIN PLATING SITE Account NO FOUNTAIN PLATING SITE Account NO FOUNTAIN PLATING SITE Account NO FOUNTAIN PLATING SITE Account NO FOUNTAIN SITE Account NO FOUNTAIN PLATING SITE Account NO FOUNTAIN PLATING SITE Account NO FOUNTAIN SITE Account NO FOUNTAIN SITE Account NO FOUNTAIN SITE Account NO FOUNTAIN SITE Account NO FOUNTAIN SITE Account NO FOUNTAIN SITE ACCOUNTAIN SITE Account NO FOUNTAIN SITE ACCOUNTAIN SITE | 10/20/2022       FOUNTAIN PLATING CO INC       111227         10/20/2022       SOLUTIA INC       288374         View Report Detail         Site Details         Site Name<br>POUNTAIN PLATING CO INC       Site Account No<br>131227       Start Date<br>O3/01/194         Report Details         Program*         Air Quality Control       V         Contact Email         Massedepic@gmail.com       Please describe the interded Reporting frequency for their<br>massdepic@gmail.com       Please describe the interded Reporting frequency for their<br>massed controls. For example: Monthly, Quartering       Please describe the interded Reporting frequency for their<br>massed controls. For example: Monthly, Quartering       Please describe the interded Reporting frequency for their<br>massed controls. For example: Monthly, Quartering       Please describe the interded Reporting frequency for their<br>massed controls. For example: Monthly, Quartering       Please describe the interded Reporting frequency for their<br>massed controls. For example: Monthly, Quartering       Please describe the interded Reporting frequency for their<br>massed controls. For example: Monthly, Quartering       Please describe the interded Reporting frequency for their<br>massed controls. For example: Monthly, Quartering       Please describe the interded Reporting frequency for their submitted. For example: For their submitted. For example: For their submitted. For example: For their submitted. For example: For their submitted. For example: For their submitted. For example: For their submitted. For example: For t | Vi20/2022       FOUNTAIN PLATING CO INC       131227       AO         VO/20/2022       SOLUTIA INC       298974       AO         View Report Detail         Site Details         Site Details         Site Account No       Start Date       Report Type*         POUNTAIN PLATING CO INC       131227       Start Date       Report Type*         Air Quality Control       ISTER       Of ANN - Operator         Report Details       Role       Owner/Operator         Marculation       Owner/Operator       Reporting Prequency*       Reporting Precuency and and and and and and and and and and | Vi20/2022       POUNTAIN PLATING CO INC       13227       AO       OPAMN         V/20/2022       SOLUTIA INC       298974       AO       NETOUT         View Report Detail         Site Details         Site Name<br>POUNTAIN PLATING CO INC       Site Account No<br>191227       Start Date<br>O3/01/1944       Region<br>WESTERN         Report Details         Program*       Report Type*         Air Quality Control       Owner/Operator       Owner/Operator         Contact Email       Role         messdeppic@gmail.com       Owner/Operator       Comments         Arrowal       2022       Comments         Uploaded Documents         Size       Date and Time | Vi20/2022       FOUNTAIN PLATING CO INC       13227       A0       OPAMN       Summitted         Vi20/2022       SOLUTIA INC       298974       A0       NETOUT       Summitted         View Report Detail         Site Details         Bite Name<br>FOUNTAIN PLATING CO INC       Site Account No<br>191227       Start Date<br>O3/01/1944       Region<br>WESTERN       Physical Addres         Program*       Report Type*         Air Quality Control       Orner/Operator       Physical Addres         Mark Quality Control       Orner/Operator       Program*       Report Type*         Air Quality Control       Orner/Operator       Orner/Operator       Comments         Air Quality Control       Orner/Operator       Comments       Comments         Air Quality Control       Orner/Operator       Comments       Comments         Air Quality Control       Orner/Operator       Comments       Comments         Air Quality Control       Orner/Operator       Orner/Operator       Comments         Air Quality Control       Orner/Operator       Orner/Operator       Comments         Air Quality Control       Orner/Operator       Orner/Operator       Orner/Operator         Airoual       Oraroual       O |

×

×

×

~

~

haracters Remaining:1000/100